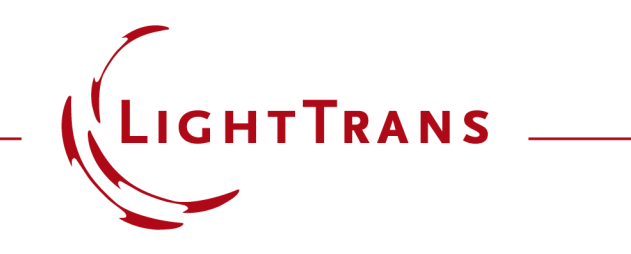

## **Programming a Sinusoidal Volume Grating**

## **Abstract**

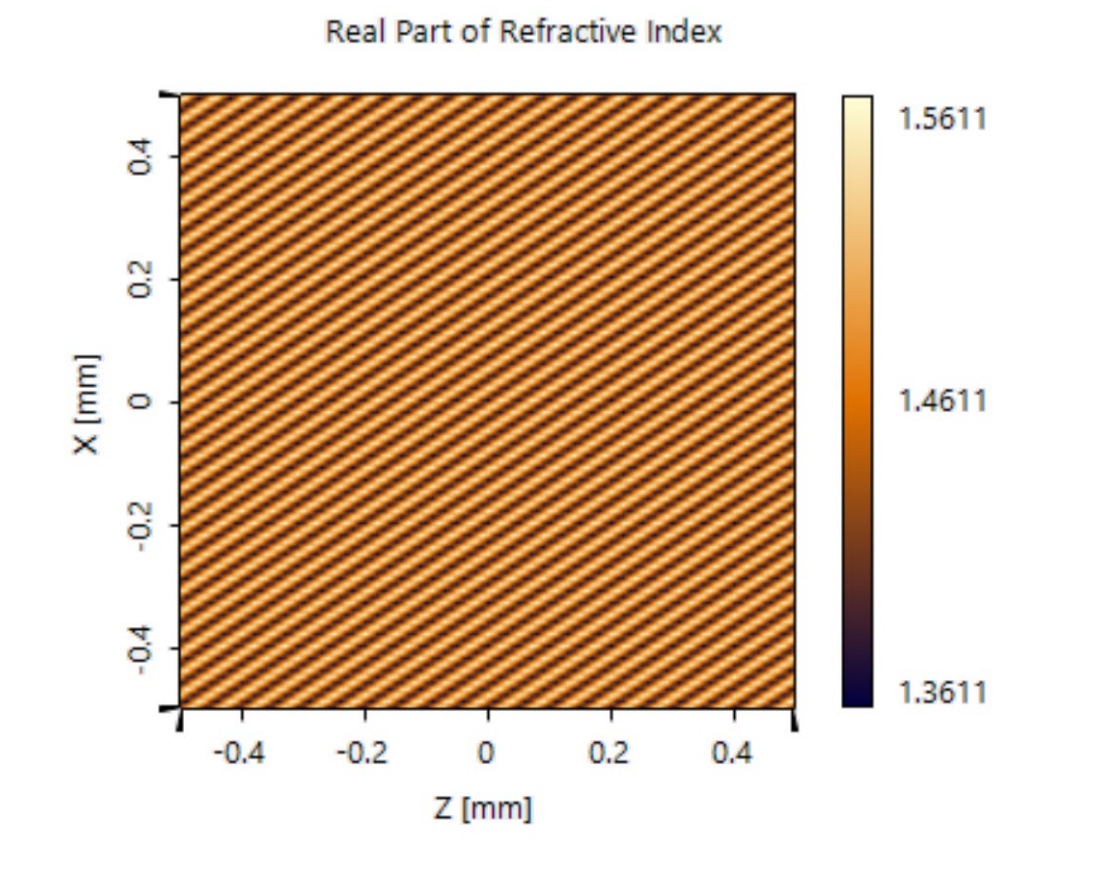

In this example, we demonstrate the generation of a sinusoidal-modulated volume grating medium, by using the Programmable Medium in VirtualLab Fusion. The corresponding code has been implemented in an exemplary optical setup, which can be modified for specific applications. Physical parameters, like the grating period and the refractive index modulation can be adjusted according to the application of the user.

## **Creating a Sinusoidal Volume Grating**

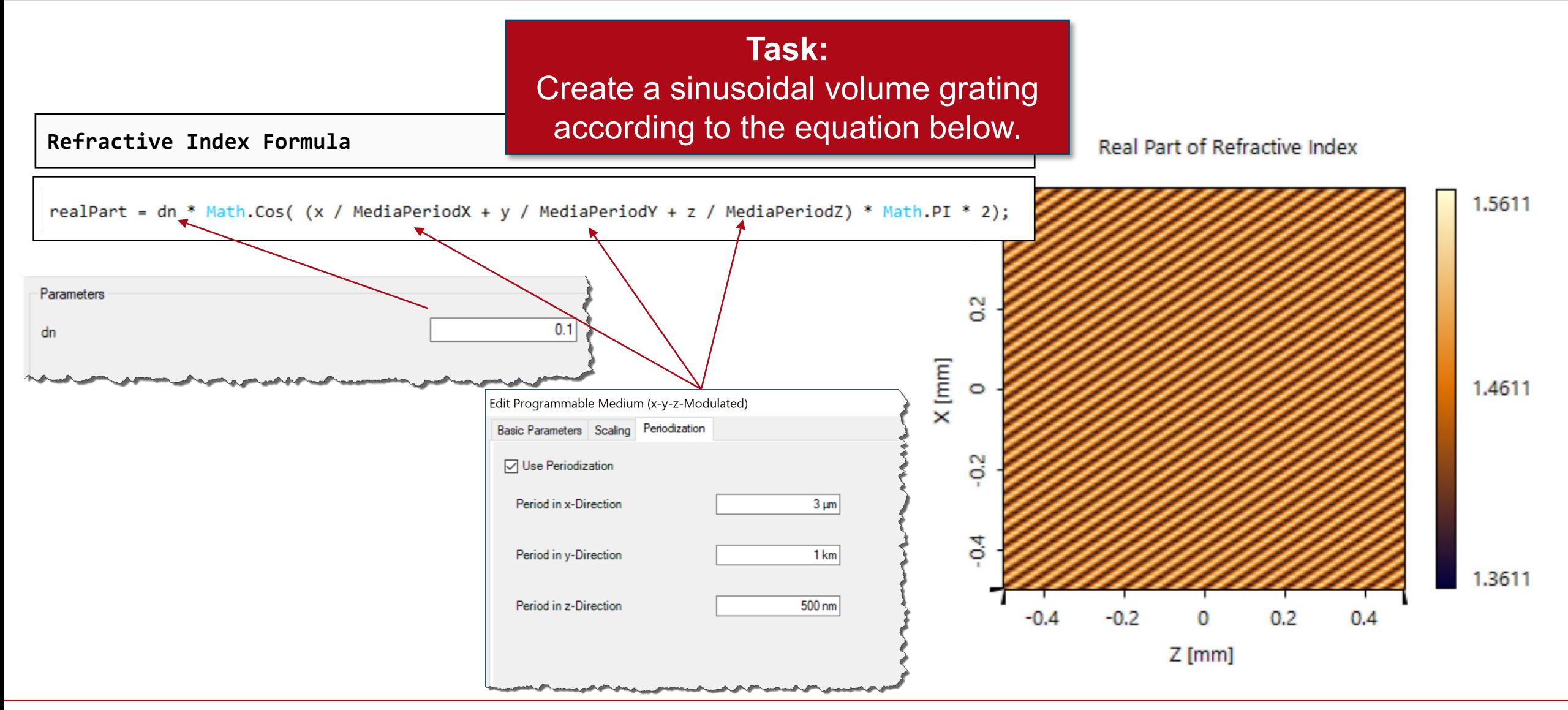

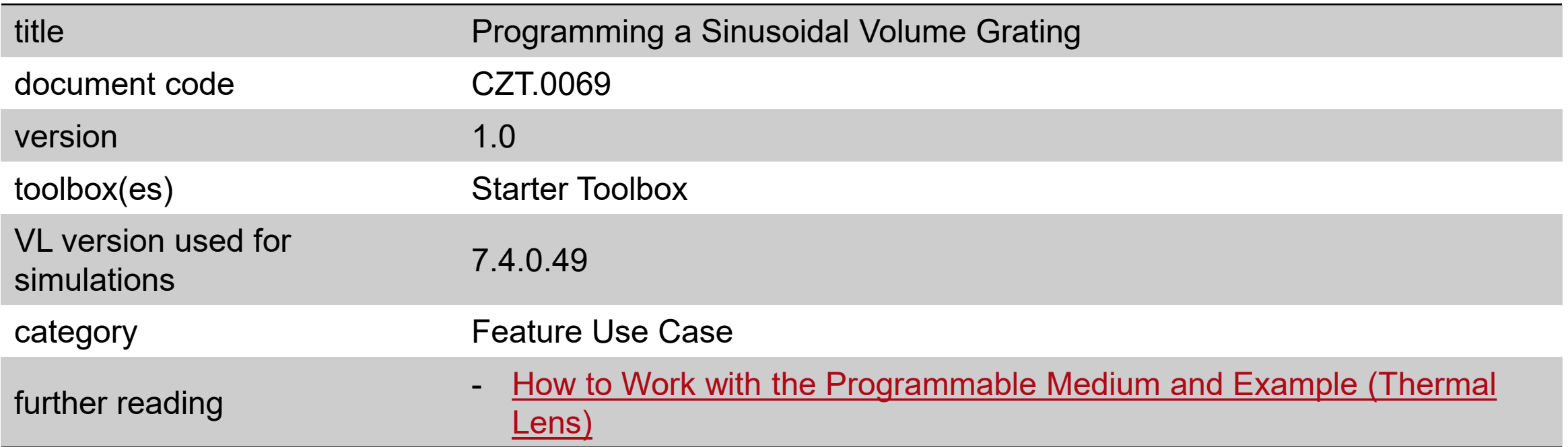